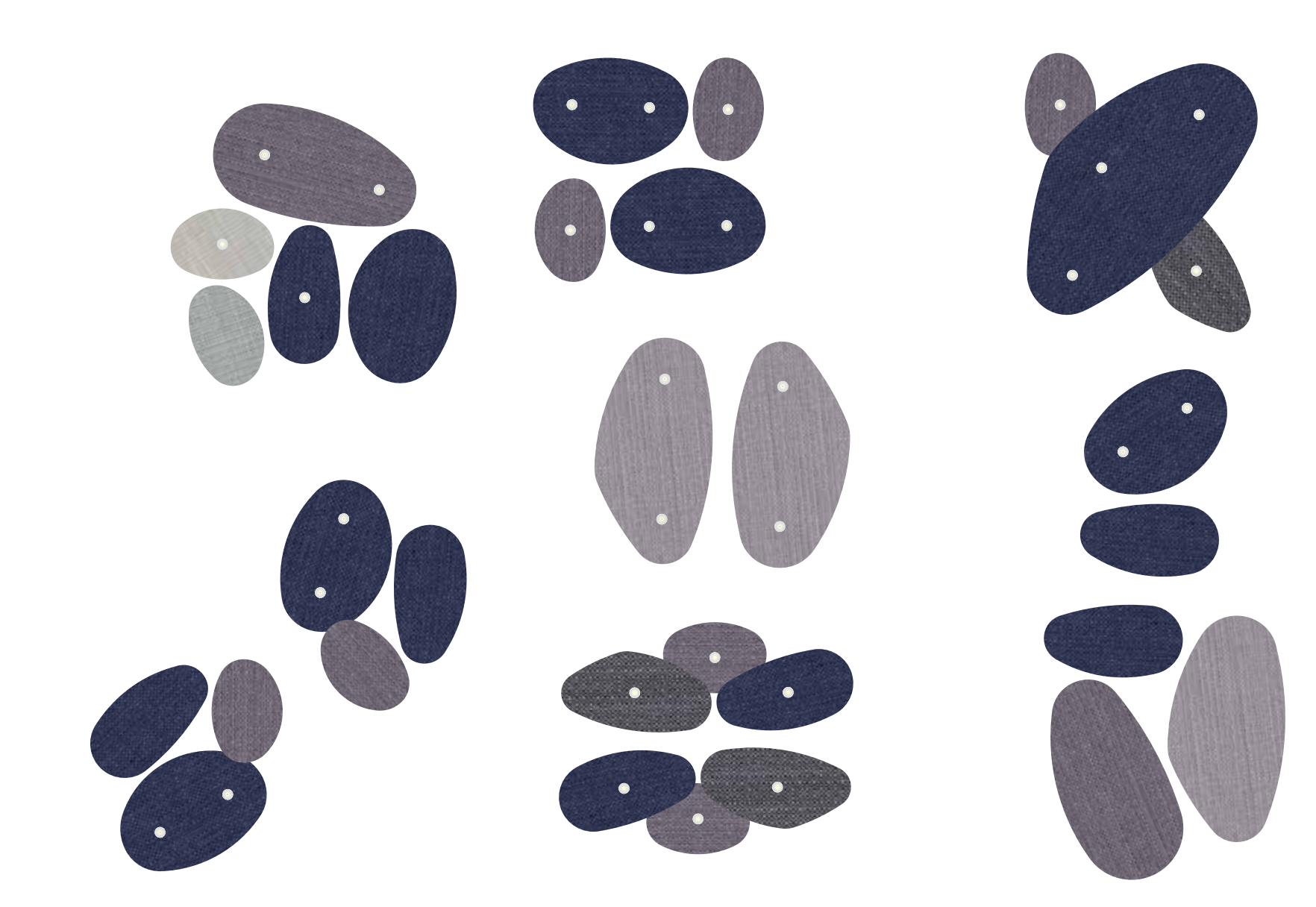

### Kiesel50 Deckenabsorber /LED (Downlights)

Planungsbeispiele Inspiration

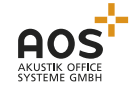

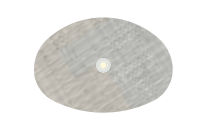

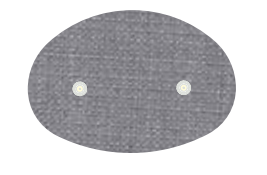

Kiesel50 LED 1.1 Kiesel50 LED 1.2 517x 752 x 50 mm 774 x 1127 x 50 mm

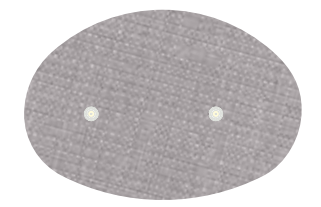

Kiesel50 LED 1.3 1032 x 1502 x 50 mm

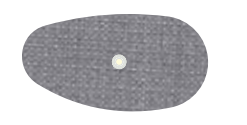

Kiesel50 LED 2.1 529 x 1009 x 50 mm

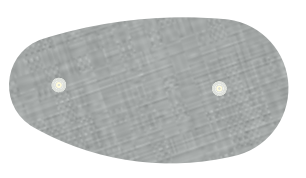

Kiesel50 LFD 2.2 793 x 1517 x 50 mm

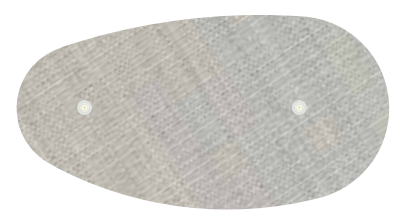

Kiesel50 LED 2.3  $1049 \times 2014 \times 50$  mm

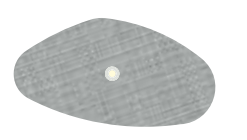

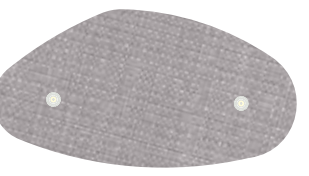

Kiesel50 LED 3.1 590 x 1092 x 50 mm

Kiesel50 LED 3.2 883 x 1637 x 50 mm

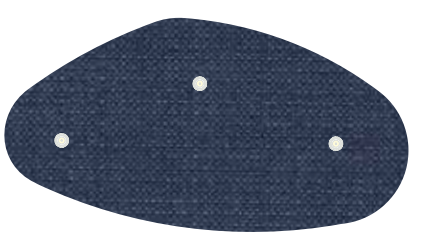

Kiesel50 LED 3.3 1158 x 2186 x 50 mm

### Kiesel50 Deckenabsorber /LED (Downlights)

**Modell Formate** 

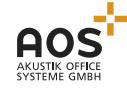

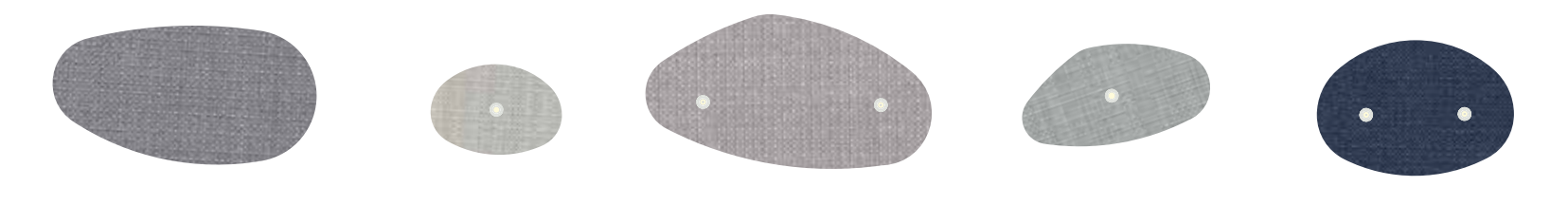

Crisp 4021

Crisp 4031

**Crisp 4033** 

Crisp 4034

Crisp 4741

 $\ddot{\phantom{a}}$ 

### Kiesel50 Deckenabsorber /LED (Downlights)

Stoffauswahl

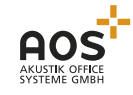

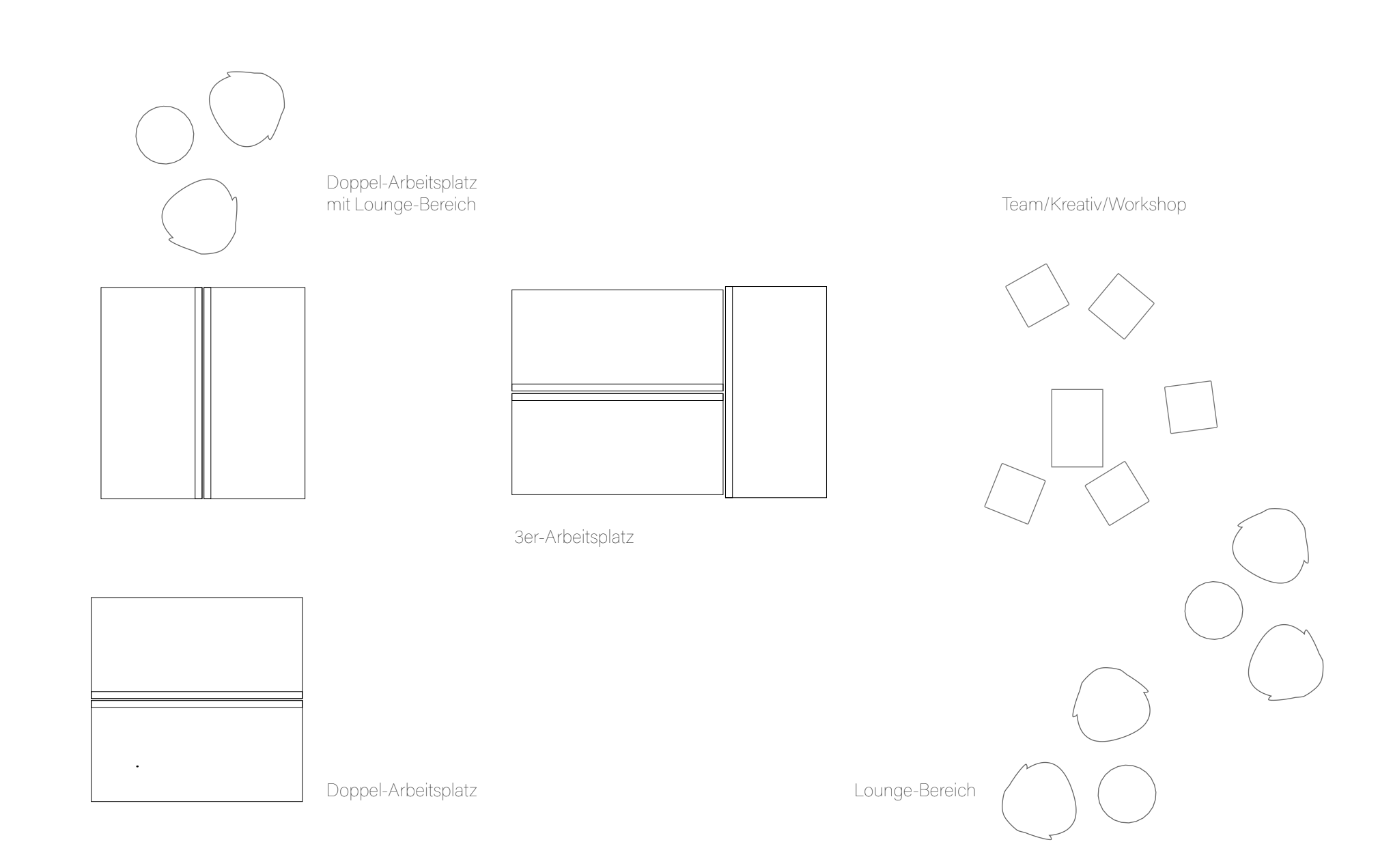

### Kiesel50 Deckenabsorber /LED (Downlights)

**Szenen** 

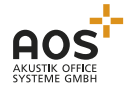

 $\ddot{\phantom{a}}$ 

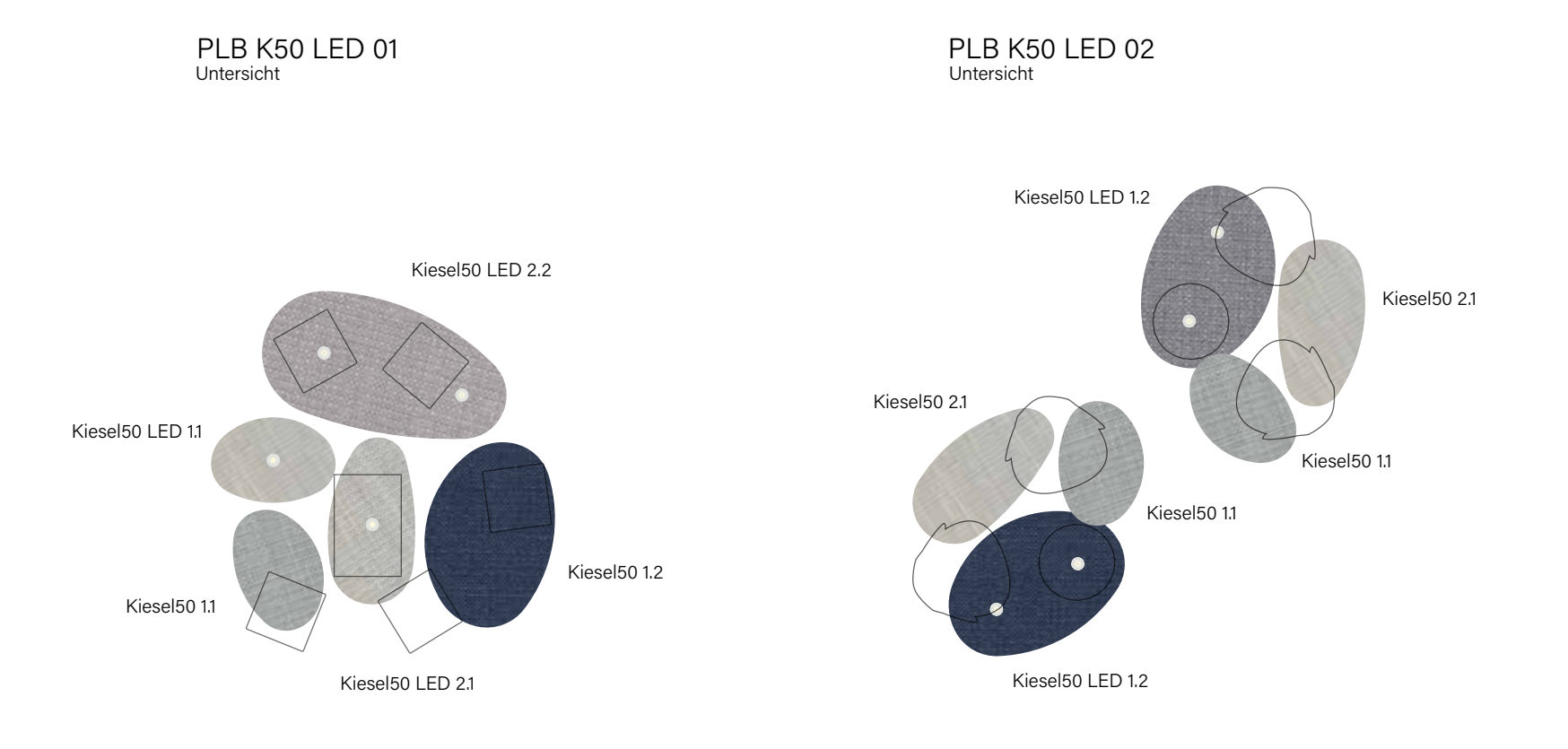

Eine 3D-dwg Datei der jeweiligen Planungsbeispiele findet sich im AOS Extranet FH-/Architekten-Login auf der AOS Homepage.

# Kiesel50 Deckenabsorber / LED (Downlights)

Planungsbeispiele

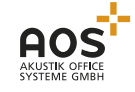

 $\ddot{\phantom{a}}$ 

### PLB K50 LED 03 P

 PLB K50 LED 04<br>Untersicht Untersicht Untersicht

#### **PLB K50 LED 05**

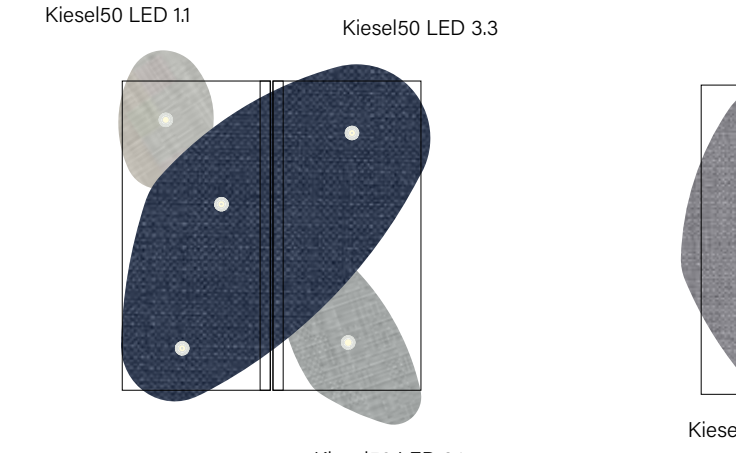

Kiesel50 LED 3.1

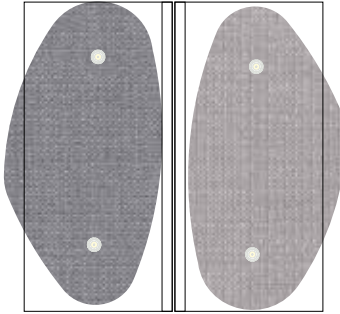

Kiesel50 LED 3.2

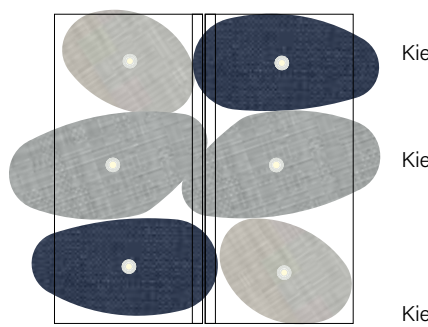

Kiesel50 LED 2.1

Kiesel50 LED 3.1

Kiesel50 LED 11

Eine 3D-dwg Datei der jeweiligen Planungsbeispiele findet sich im AOS Extranet FH-/Architekten-Login auf der AOS Homepage.

## Kiesel50 Deckenabsorber / LED (Downlights)

Planungsbeispiele

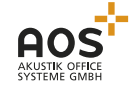

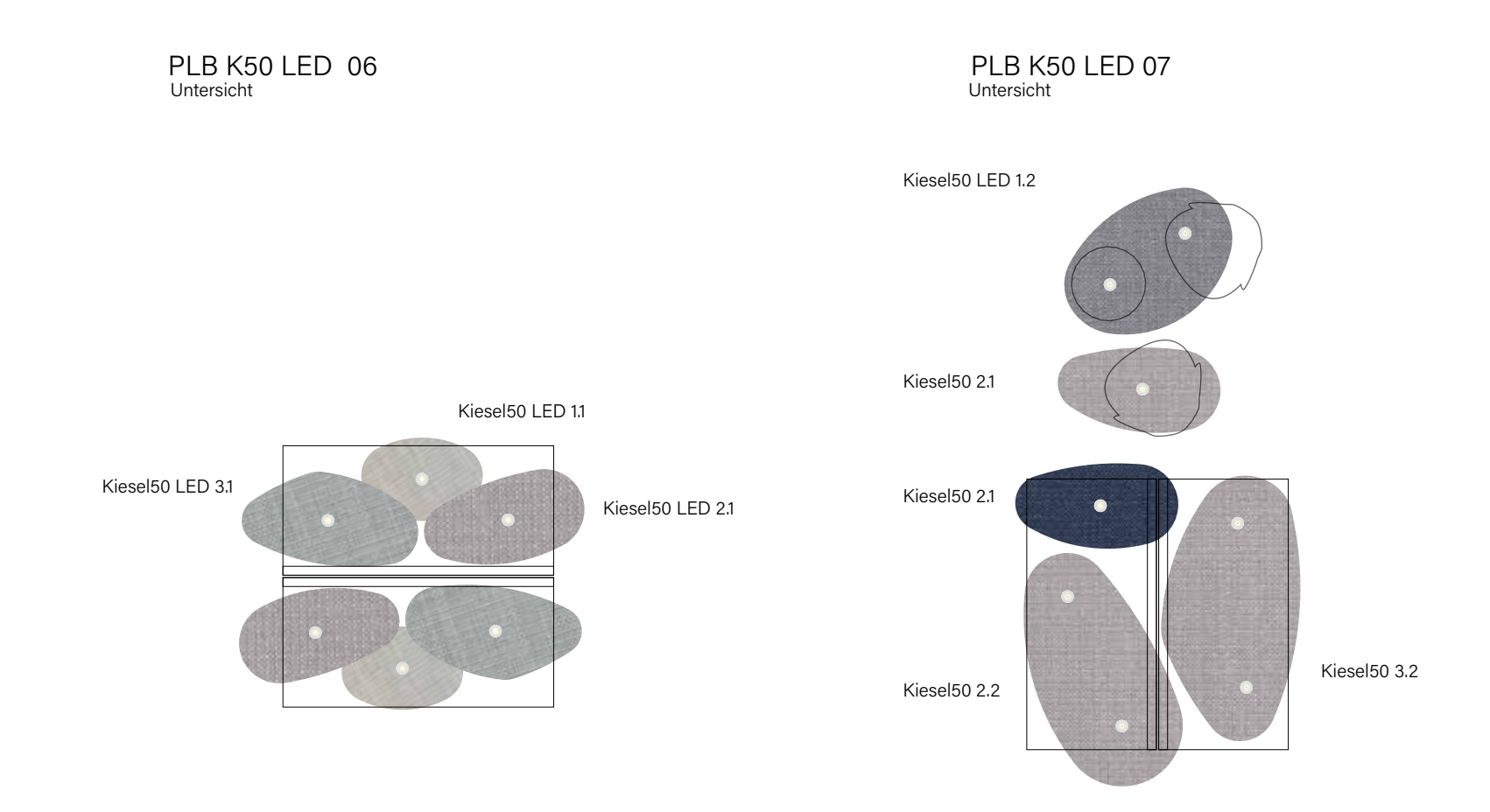

Eine 3D-dwg Datei der jeweiligen Planungsbeispiele findet sich im AOS Extranet FH-/Architekten-Login auf der AOS Homepage.

### Kiesel50 Deckenabsorber / LED (Downlights)

Planungsbeispiele

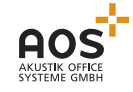

 $\ddot{\phantom{0}}$ 

#### Untersicht in a breisight and the second second second second second second second second second second second PLB K50 LED 08 PLB ASSESSED ASSESSED ASSESSED.

#### PLB K50 LED 09

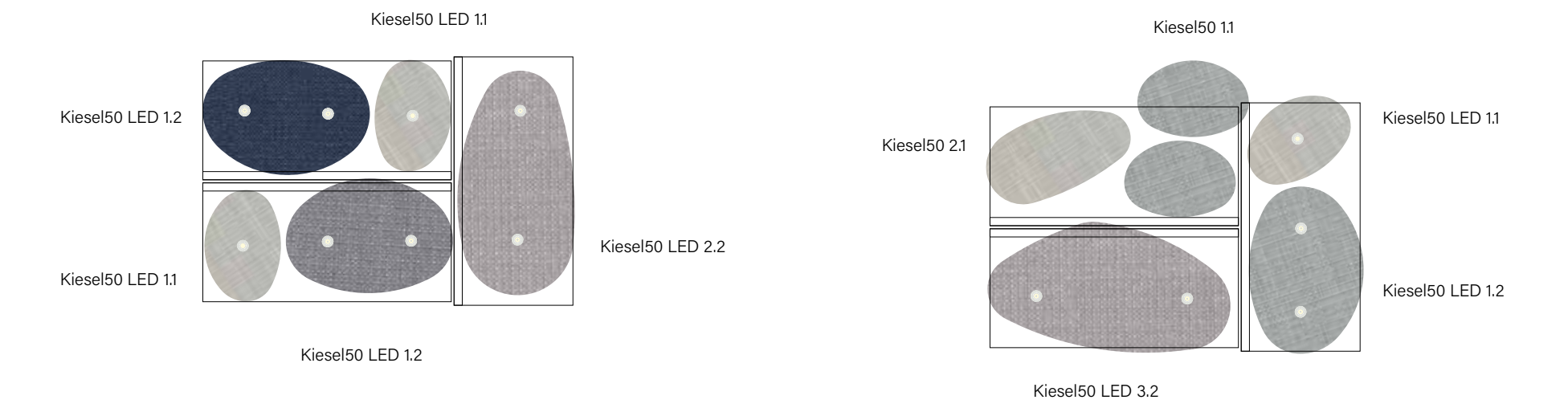

Eine 3D-dwg Datei der jeweiligen Planungsbeispiele findet sich im AOS Extranet FH-/Architekten-Login auf der AOS Homepage.

### Kiesel50 Deckenabsorber / LED (Downlights)

Planungsbeispiele

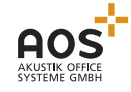